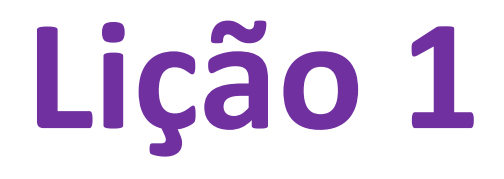

# **Símbolos Matemáticos e comandos de organização de texto.**

## **Como escrever:**

- **um número elevado a uma potencia,**
- **expressões matemáticas descentralizadas, dentro do texto.**

Problema 1. Calcule os valores das seguintes expressões:

d) 
$$
2^6 + 2^6 + 2^6 + 2^6 - 4^4
$$

#### **Solução:**

 $2^6 + 2^6 + 2^6 + 2^6 - 4^4 = 4 \cdot 2^6 - 4^4 = 2^2 \cdot 2^6 - 2^{24} = 2^8 - 2^{2.4} = 2^8 - 2^8 = 0$ 

Problema 1. Calcule os valores das seguintes expressões:

(a) 
$$
\frac{10^7}{5 \times 10^4}
$$
  
\n(b)  $\frac{2}{1 - \frac{2}{3}}$   
\n(c)  $\left(1 - \frac{1}{2}\right) \left(1 - \frac{1}{3}\right) \left(1 - \frac{1}{4}\right) \cdots \left(1 - \frac{1}{10}\right)$ 

#### Solução.

- **Frações**
- **Parênteses**
- **Itemize**
- **Enumerate**
- **Description**

(a) 
$$
\frac{10^7}{5 \times 10^4} = \frac{10^{7-4}}{5} = \frac{10^3}{5} = \frac{1000}{5} = 200
$$
  
\n(b) 
$$
\frac{2}{1-\frac{2}{3}} = \frac{2}{3-\frac{2}{3}} = \frac{2}{1} = \frac{2 \times 3}{1 \times 3} = \frac{6}{1} = 6
$$
  
\n(c) 
$$
\left(1-\frac{1}{2}\right)\left(1-\frac{1}{3}\right)\left(1-\frac{1}{4}\right)\cdots\left(1-\frac{1}{10}\right) = \left(\frac{1}{2}\right)\left(\frac{2}{3}\right)\left(\frac{3}{4}\right)\cdots\left(\frac{9}{10}\right) = \frac{1}{10}
$$

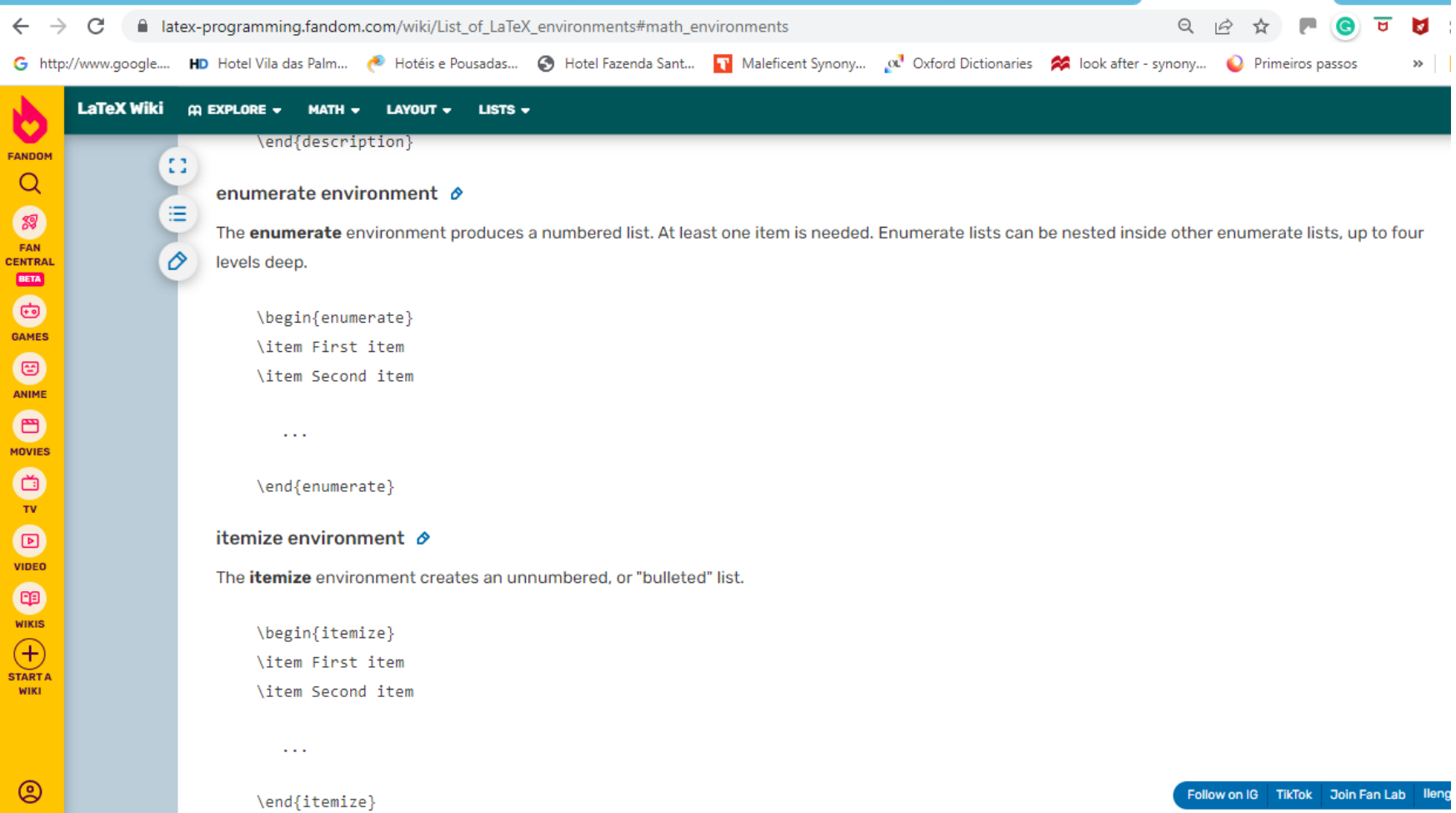

**[https://latex-programming.fandom.com/wiki/List\\_of\\_LaTeX\\_environments#math\\_environments](https://latex-programming.fandom.com/wiki/List_of_LaTeX_environments#math_environments)**

#### Porcentagens: Problemas Introdutórios

**Problema 23.** Uma loja de CD's realizará uma liquidação e, para isso, o gerente pediu para Anderlaine multiplicar todos os preços dos CD's por 0,68. Nessa liquidação, qual é o desconto que a loja está oferecendo em seus produtos?

**Problema 24.** Por conta de uma erupção de um vulcção, 10% dos voos de um aeroporto foram cancelados. Dos voos restantes, 20% foram cancelados pela chuva. Que porcentagem do total de voos deste aeroporto foram cancelados?

**Problema 25.** Em uma prova de olimpíada, 15% dos estudantes não resolveram nenhum problema, 25% resolveram pelo menos um problema, mas cometeram algum erro, e os restantes, 156 estudantes, resolveram todos os problemas corretamente. Quantos estudantes participaram da olimpíada?

**Problema 26.** Aumentando 2% o valor um número inteiro positivo, obtemos o seu sucessor. Qual é a soma desses dois números?

description environment ∂

The description environment produces a labeled list.

\begin{description} \item [label] First item \item [label] Second item

\end{description}

 $\mathbf{u}=\mathbf{u}+\mathbf{u}$ 

Uma vez que a raiz quadrada de um quadrado perfeito é um inteiro não negativo, se  $a \in \mathbb{Z}_+$ , então

$$
\sqrt{a^2} = a.\tag{6}
$$

### Exemplos 34.

(a) 
$$
\sqrt{121} = \sqrt{11^2} = 11;
$$

(b) 
$$
\sqrt{186624} = \sqrt{432^2} = 432;
$$

(c) 
$$
\sqrt{(-3)^2} = \sqrt{9} = 3.
$$

- **Equações centralizadas e numeradas.**
- **Raiz quadrada.**
- **Módulo.**
- **Como escrever Z?**

Se observarmos o exemplo (c) acima, vemos que  $\sqrt{(-3)^2} = 3 = |-3|$ . Em geral, quando consideramos o quadrado de um número inteiro negativo, a raiz quadrada desse número é o o módulo da base desse número.

- **índices e sub-indíces.**
- **Subscritos e super-escritos.**

Para qualquer número inteiro  $a$ ,

$$
\sqrt{a^2} = |a|.
$$

Podemos identificar se um número inteiro  $b > 1$  é um quadrado perfeito se soubermos sua decomposição como produto de fatores primos.

Se  $b \in \mathbb{Z}$ ,  $b > 1$ , e  $b = p_1^{n_1} \dots p_r^{n_r}$  é a fatoração de b como produto de potências de números primos distintos, então b é um quadrado perfeito se, e somente se, cada expoente  $n_i$  é par.

De fato, se  $n_1, \ldots, n_r$  são todos pares, então  $n_1 = 2k_1$ ,  $n_2 = 2k_2, \ldots, n_r = 2k_r$ , onde cada  $k_i$  é um número inteiro positivo. Assim,

$$
b=p_1^{n_1}\ldots p_r^{n_r}=p_1^{2k_1}\ldots p_r^{2k_r}=\left(p_1^{k_1}\ldots p_r^{k_r}\right)^2=a^2,
$$

onde  $a = p_1^{k_1} \dots p_r^{k_r} \in \mathbb{Z}$ . Isso mostra que  $b = a^2$  é um quadrado perfeito.

Por outro lado, se  $b > 1$  é inteiro e  $b = a^2$ , então  $a > 1$ também. Seja  $a = p_1^{k_1} \dots p_r^{k_r}$ , com  $p_1, \dots, p_r$  primos e  $k_1$ ,  $\ldots, k_r$  inteiros positivos. Aplicando respectivamente as propriedades  $(4)$  e  $(3)$  do quadro anterior, temos

$$
b = a2 = (p1k1 ... prkr)2
$$
  
=  $(p_1k1)2 ... (p_rkr)2$   
=  $p_12k1 ... p_r2kr$ .

Portanto, na decomposição de b como produto de potências de fatores primos distintos, os expoentes de tais primos são  $2k_1, \ldots, 2k_r$ , os quais são, todos, números pares.

a distância entre dois números inteiros é a distância, ao longo da reta numérica, entre os pontos que representam esses números. O módulo ou valor absoluto de um número inteiro  $n$  é a sua distância até 0.

Escrevemos  $|n|$  para indicar o módulo do número inteiro  $\boldsymbol{n}$ .

**Exemplo 5.**  $|17| = 17$ ,  $|-8| = 8$ ,  $|0| = 0$ .

**Comando "cases":** 

**f(n) = \begin{cases} n/2 & n \text{ is even} \\ 3n+1 & n \text{ is odd} \end{cases}**

https://latex-programming.fandom.com/wiki/Cases (LaTeX environment)

Em geral, todos os números inteiros negativos estão à esquerda de 0 e todos os números inteiros positivos estão à direita de 0.

Para cada número inteiro  $n$  é possível escrever

$$
|n| = \begin{cases} n & \text{se} \quad n \ge 0 \\ -n & \text{se} \quad n < 0 \end{cases}
$$